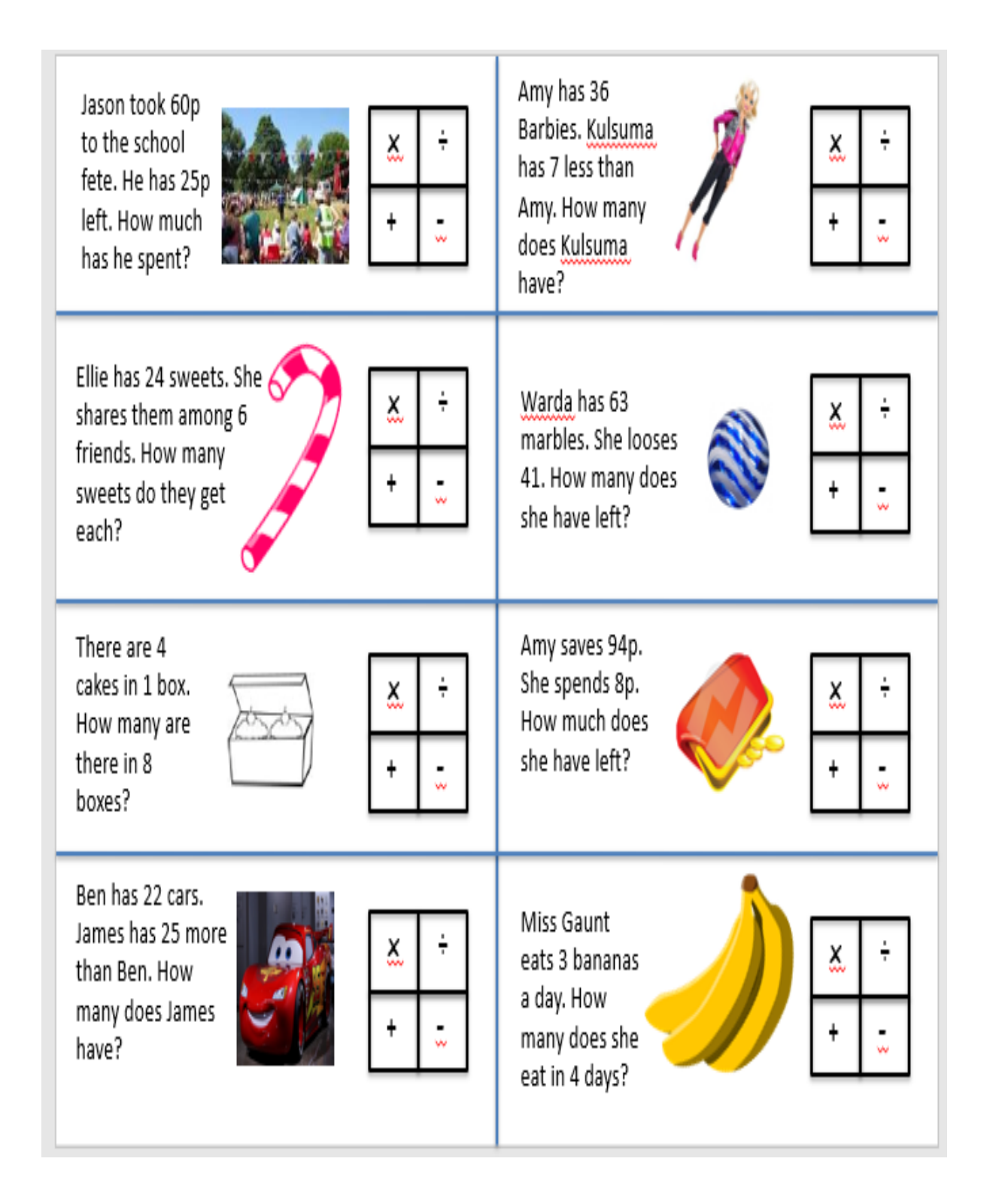

## **Don't forget to use the RUCSAC method!**